# Линейное

# программирование

*Линейное программирование* — математическая дисциплина, посвященная теории и методам решения задач об экстремумах линейных функций на множествах, задаваемых системами линейных неравенств и равенств.

#### Примеры задач линейного программирования

Для изготовления трех видов сплавов А, В и С используется медь, олово и цинк.<br>Данные о сплавах приведены в табл. 1.

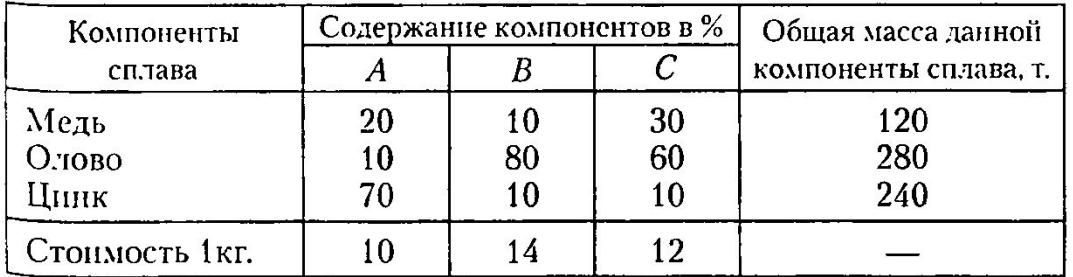

Процентное содержание и общая масса компонентов

Требуется определить, какое количество сплавов каждого вида следует изготовить предприятию, чтобы стоимость продукции была максимальной.

Изготовлено  $x_1$  кг сплава А,  $x_2$  кг сплава В и  $x_3$  кг сплава С. Для производства такого количества сплавов потребуется затратить  $20x_1 + 10x_2 + 30x_3$  кг меди.

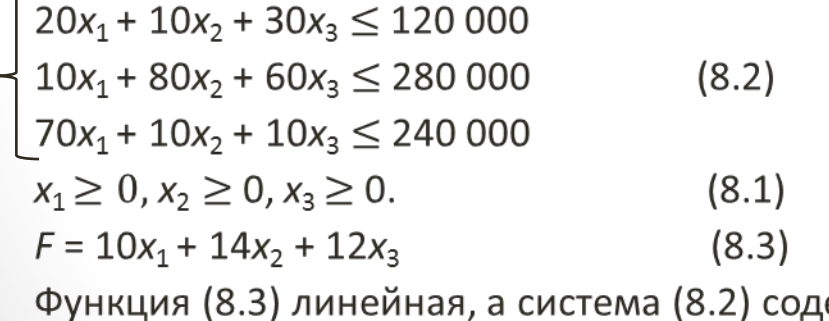

ержит линейные неравенства, задача (8.1)–(8.3) является задачей линейного программирования.

#### Общая и каноническая задачи линейного программирования

Определение. Общей (основной) задачей линейного программирования называется задача, которая состоит в определении максимального (минимального) значения функции

$$
F = \sum_{j=1}^{n} c_j x_j \qquad (8.6)
$$

при выполнении условии

$$
\sum_{j=1}^{n} a_{ij} x_j \le b_i \ (i = 1, \dots k) \qquad (8.7)
$$
  

$$
\sum_{j=1}^{n} a_{ij} x_j = b_i \ (i = k+1, \dots m) \quad (8.8)
$$
  

$$
x_i \ge 0 \ (j = 1, \dots l; \ l \le n) \qquad (8.9)
$$

где  $a_{ij}$ ,  $b_i$  и  $c_j$  – заданные постоянные величины и  $k \leq m$ .

Определение. Функция (8.6) называется целевой функцией задачи (8.6)—(8.9), а условия (8.7)—(8.9) — ограничениями данной задачи.

Общая и каноническая задачи линейного программирования

Определение. Канонической задачей линейного программирования называется задача, которая состоит в определений максимального значения функции (8.6) при выполнении условий (8.8) и (8.9), где  $k = 0$  и  $l = n$ .

**Определение.** Вектор *X* =  $(x_1, x_2,... x_n)^T$ , удовлетворяющий

ограничениям задачи (8.7)-(8.9), называется допустимым решением, или планом.

**Определение.** План  $X^* = (X_1^*, X_2^*, \dots X_n^*)^T$ , при котором целевая функция принимает свое максимальное (минимальное) значение, называется оптимальным.

 $F = C_1 X_1 + C_2 X_2 + \ldots + C_n X_n$  $F_1 = -F = -c_1X_1 - c_2X_2 - \dots - c_nX_n$  $min F = max(-F)$ 

Общая и каноническая задачи линейного программирования

Ограничение-неравенство  $a_{i1}x_1 + a_{i2}x_2 + \ldots + a_{in}x_n \leq b_i$ Ограничение-равенство  $a_{i1}x_1 + a_{i2}x_2 + \ldots + a_{in}x_n + x_{n+1} = b_i, x_{n+1} \ge 0,$ Ограничение-неравенство

 $a_{i1}x_1 + a_{i2}x_2 + \ldots + a_{in}x_n \ge b_i$ Ограничение-равенство

$$
a_{i1}x_1 + a_{i2}x_2 + \ldots + a_{in}x_n - x_{n+1} = b_i, \ x_{n+1} \ge 0.
$$

Если переменная *х<sup>k</sup>* по условию задачи отрицательна, то ее следует заменить двумя неотрицательными переменными  $u_k$  и  $v_k$ , приняв  $x_k = u_k - v_k$ .

#### Линейное программирование (Пример)

Записать в форме канонической задачи линейного программирования задачу нахождения максимума функции  $F = 3x_1 - 2x_2 - 5x_4 + x_5$  при условиях  $\left[2x_1+x_3-x_4+x_5\leq 2\right]$ 

 $\label{eq:20} \left\{ \begin{aligned} x_{{\mbox{\tiny $1$}}} - x_{{\mbox{\tiny $3$}}} + 2 x_{{\mbox{\tiny $4$}}} + x_{{\mbox{\tiny $3$}}} &\leq 3, \\ 2 x_{{\mbox{\tiny $1$}}} + x_{{\mbox{\tiny $3$}}} - x_{{\mbox{\tiny $4$}}} + 2 x_{{\mbox{\tiny $3$}}} &\leq 6, \\ x_{{\mbox{\tiny $1$}}} + \ldots + x_{{\mbox{\tiny $4$}}} + 5 x_{{\mbox{\tiny $3$}}} &\geq 8, \end{aligned} \right.$ 

 $x_1, x_2, x_3, x_4, x_5 \geq 0$ 

Запись в форме канонической задачи => переход от ограничений-неравенств к ограничениям-равенствам.

Переход может быть осуществлен введением четырех дополнительных неотрицательных переменных. При этом к левым частям каждого неравенства вида « $\leq$ » соответствующая переменная прибавляется, а из левых частей каждого из неравенства вида «≥» вычитается.

Каноническая задач а: максимизировать функцию  $F = 3x_1 - 2x_2 + 5x_4 + x_5$ 

при условиях

$$
\begin{cases} 2x_1 + x_3 - x_4 + x_5 + x_6 = 2, \\ x_1 - x_3 + 2x_4 + x_5 + x_7 = 3, \\ 2x_1 + x_3 - x_4 + 2x_5 + x_8 = 6, \\ x_1 + \dots + x_4 + 5x_5 - x_9 = 8, \\ x_1, \dots x_9 \ge 0. \end{cases}
$$

#### Геометрическое истолкование задач линейного программирования

Определение. Непустое множество планов общей (основной) задачи линейного программирования называется многогранником решений. Свойство. Если основная задача линейного программирования имеет оптимальный план, то максимальное значение целевая функция принимает в одной из вершин многогранника решений.

 $n - r \leq 2$ , где  $n -$  число переменных,  $r -$  ранг матрицы.

Определение максимального значения

 $F = C_1X_1 + C_2X_2$ 

при условии

$$
a_{i1}x_1 + a_{i2}x_2 \le b_i, \ i = 1, \dots k \quad (8.11)
$$

$$
x_1, x_2 \ge 0. \quad (8.12)
$$

Каждое из неравенств (8.11), (8.12) геометрически определяет полуплоскость соответственно с граничными прямыми

 $a_{i1}x_1 + a_{i2}x_2 = b_{i}, i = 1, ..., k, x_1 = 0, x_2 = 0.$ 

#### Геометрическое истолкование задач линейного программирования

Исходная задача линейного программирования:

нахождение вершины многоугольника решений, в которой целевая функция (8.10) принимает максимальное значение.

Такая вершина существует тогда, когда многоугольник решений не пуст и на нем целевая функция ограничена сверху.

Для определения этой вершины строят линию уровня  $c_1x_1 + c_2x_2 = h$ , и перемещают ее в направлении вектора  $\overline{C} = (c_1, c_2)$ , ортогонального ей, до тех пор пока она не пройдет через последнюю общую точку с многоугольником решений.

Координаты точки определяют оптимальный план задачи.

### Линейное программирование (Пример)

Для изготовления двух видов изделий А и В предприятие использует три вида сырья. Нормы расхода каждого вида сырья на изготовление единицы продукции данного вида приведены в табл.

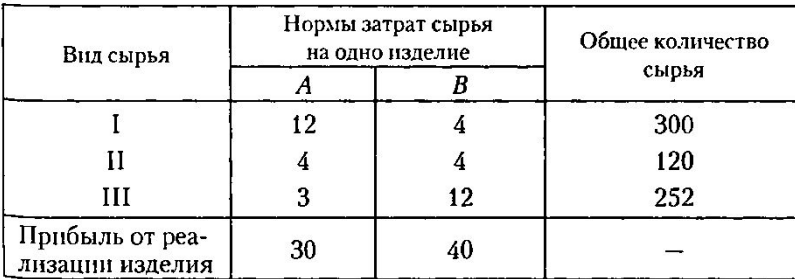

Требуется определить такои план выпуска, при котором прибыль предприятия от реализации совокупности изделий будет максимальной.

 $\begin{cases} 12x_1 + 4x_2 \leq 300, \\ 4x_1 + 4x_2 \leq 120, \\ 3x_1 + 12x_2 \leq 252, \end{cases}$ 

 $x_1, x_2 \geq 0$ .

Общая прибыль от реализации всей продукции составит  $F = 30x_1 + 40x_2$ .

Найдем решение данное! задачи, используя ее геометрическую интерпретацию. Сначала определим многоугольник решений. Для этого в неравенствах системы ограничений и условиях неотрицательности переменных следует заменить знаки неравенств знаками точных равенств и найти соответствующие прямые.

#### Линейное программирование (Пример)

Многоугольником решений является пятиугольник OABCD.

Найти точку, принадлежащей пятиуголь-

нику ОАВСD, в которой  $F = 30x_1 + 40x_2$ 

принимает максимальное значение.

Построим вектор  $\overline{C}$  = (30; 40) и прямую

 $30x_1 + 40x_2 = h$ . Положим, например,

 $h = 480$  и построим прямую

 $30x_1 + 40x_2 = 480.$ 

Общей точкой прямой с многоугольником решений является точка В. Прибыль от его реализации является максимальной,

и удовлетворяют уравнениям прямых

$$
\begin{cases} 4x_1 + 4x_2 = 120, \\ 3x_1 + 12x_2 = 252 \end{cases}
$$

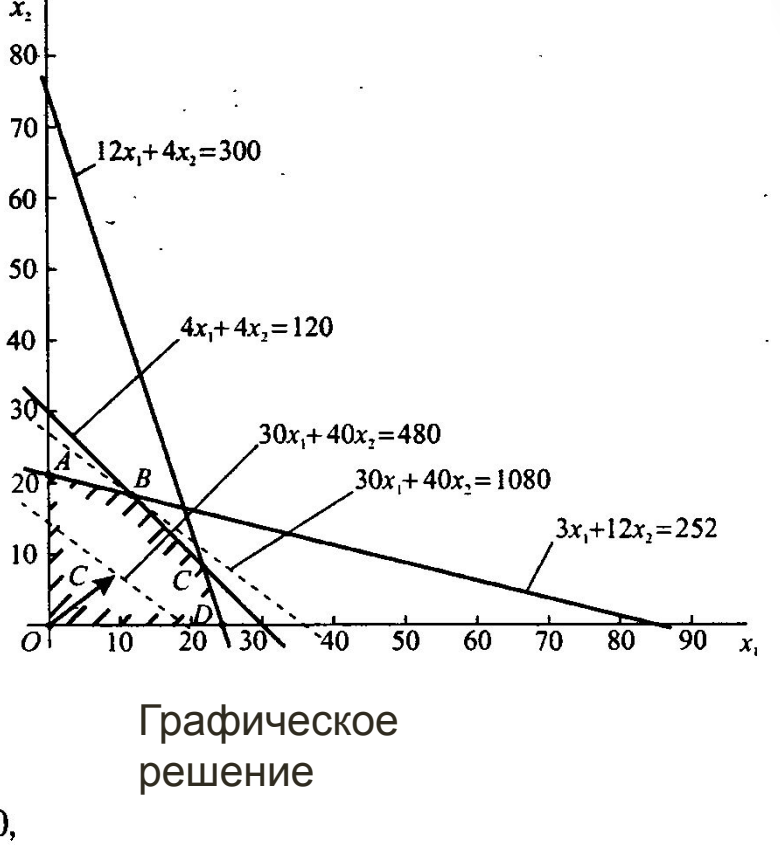

Решив систему, получим  $x_1 = 12$ ,  $x_2 = 18$ . Следовательно, если предприятие изготовит 12 изделий вида А и 18 вида В, то оно получит максимальную прибыль  $F = 30 \cdot 12 + 40 \cdot 18 = 1080.$ 

Каноническая задача линейного программирования:<br>найти максимальное значение функции  $F = \sum_{j=1}^{n} c_j x_j$ 

при условиях  $\sum_{i=1}^{n} a_{ij} x_j = b_i$ ,  $i = 1, ..., m, x_j \ge 0, j = 1, ... n$ .

Перепишем условия в форме

$$
x_1P_1 + x_2P_2 + \dots + x_nP_n = P_0 \quad (8.13)
$$

$$
x_j \ge 0 \quad (j = 1, \dots n) \quad (8.14)
$$

где  $P_0$ , ...  $P_n$  - *m*-мерные векторы-столбцы, составленные из коэффициентов  $a_{ii}$  при неизвестных  $x_j \ge 0$ ,  $j = 1,... n$  и свободных членах  $b_i$  ( $i = 1,... m$ ) системы уравнений задачи:

$$
P_0 = \begin{pmatrix} b_1 \\ b_2 \\ \dots \\ b_m \end{pmatrix}; \ P_1 = \begin{pmatrix} a_{11} \\ a_{21} \\ \dots \\ a_{m1} \end{pmatrix}; \ P_2 = \begin{pmatrix} a_{12} \\ a_{22} \\ \dots \\ a_{m2} \end{pmatrix}; \dots P_n = \begin{pmatrix} a_{1n} \\ a_{2n} \\ \dots \\ a_{mn} \end{pmatrix}.
$$

*Определение*. Если система векторов {*Pj* } входящих в левую часть уравнения (8.13), (8.14) с положительными коэффициентами {*x j* > 0} линейно независима, то план *X =* (*x*1 *, х2 , … х n ) <sup>T</sup>* называется *опорным планом* канонической задачи линейного программирования.

*Определение*. Опорный план *X* =  $(x_1, x_2, ..., x_n)^T$  называется *невырожденным*, если он содержит ровно *m* ненулевых компонент {*x j* **>** 0}, а если их меньше т, то *вырожденным.*

Необходимо обратить внимание на следующее.

- Если задача линейного программирования разрешима, то максимум целевой функции достигается хотя бы при одном опорном плане.

- Опорный план является угловой точкой множества планов, целевая функция принимает максимальное значение именно на множестве опорных планов задачи (в одной из вершин многогранника решений).

## Симплекс-метод

Симплекс-метод — алгоритм решения оптимизационной задачи линейного программирования путём перебора вершин выпуклого многогранника в многомерном пространстве.

Нахождение решения симплекс-методом гарантируется только в том случае, когда на каждом шаге рассматриваемый опорный план является невырожденным.

#### Постановка задачи и определение исходного опорного плана.

Пусть требуется найти максимальное значение функции  $F = c_1 x_1 + c_2 x_2 + ... + c_n x_n$ 

при условиях

$$
\begin{cases}\nx_1 + a_{1m+1}x_{m+1} + \dots + a_{1n}x_n = b_1, \\
x_2 + a_{2m+1}x_{m+1} + \dots + a_{2n}x_n = b_2, \\
\dots \\
x_m + a_{mn+1}x_{m+1} + \dots + a_{mn}x_n = b_m, \\
x_j \ge 0 \\
i = 1, \dots m; \quad j = 1, \dots n; \quad m < n,\n\end{cases}
$$

где  $a_{ij}$ ,  $b_i$  и  $c_j$  — заданные постоянные числа, причем все  $b_i$  > 0. В векторной форме задача формируется следующим образом: найти максимум функции  $F = \sum_{i=1}^{n} c_i x_i$  (8.15) при условиях  $x_1P_1 + x_2P_2 + ... + x_nP_n = P_0$ , (8.16)  $x_i \ge 0$ ,  $(j = 1, \ldots n)$ ,  $(8.17)$  $P_0 = \begin{bmatrix} b_1 \\ b_2 \\ \dots \\ b_n \end{bmatrix}, P_1 = \begin{bmatrix} 1 \\ 0 \\ \dots \\ 0 \end{bmatrix}, P_2 = \begin{bmatrix} 0 \\ 1 \\ \dots \\ 0 \end{bmatrix}, ... P_m = \begin{bmatrix} 0 \\ 0 \\ \dots \\ 0 \end{bmatrix}, P_{m+1} = \begin{bmatrix} a_{1m+1} \\ a_{2m+1} \\ \dots \\ a_{2m} \end{bmatrix}, P_n = \begin{bmatrix} a_{1n} \\ a_{2n} \\ \dots \\ 0 \end{bmatrix}.$ Исходным опорным планом является совокупность  $X = (b_1, b_2, ... b_m, 0, ... 0)^T$ , которая удовлетворяет  $b_1P_1 + b_2P_2 + ... + b_mP_m + 0 \cdot P_{m+1} + ... + 0 \cdot P_n = P_0$ .

Проверка оптимального опорного плана.

$$
F = \sum_{j=1}^{n} c_{j}x_{j} = \sum_{i=1}^{m} c_{i}x_{i} + \sum_{j=m+1}^{n} c_{j}x_{j} = \sum_{i=1}^{m} c_{i}(b_{i} - \sum_{j=m+1}^{n} a_{ij}x_{j}) + \sum_{j=m+1}^{n} c_{j}x_{j} =
$$
\n
$$
= \sum_{i=1}^{m} c_{i}b_{i} + \sum_{j=m+1}^{n} (c_{j} - \sum_{i=1}^{m} c_{i}a_{ij})x_{j} = \sum_{i=1}^{m} c_{i}b_{i} - \sum_{j=m+1}^{n} (z_{j} - c_{j})x_{j} =
$$
\n
$$
= \sum_{i=1}^{m} c_{i}b_{i} - \sum_{j=m+1}^{n} \Delta_{j}x_{j} = F_{0} - \sum_{j=m+1}^{n} \Delta_{j}x_{j},
$$
\n
$$
TAE = z_{j} = \sum_{i=1}^{m} c_{i}a_{ij}, \Delta_{j} = z_{j} - c_{j} = \sum_{i=1}^{m} c_{i}a_{ij} - c_{j}.
$$
\n
$$
F_{0} = \sum_{i=1}^{m} c_{i}b_{i} - 3
$$
\n
$$
3
$$
\n
$$
3
$$
\n
$$
B
$$
\n
$$
B
$$
\n
$$
B
$$
\n
$$
B
$$
\n
$$
B
$$
\n
$$
B
$$
\n
$$
B
$$
\n
$$
B
$$
\n
$$
B
$$
\n
$$
B
$$
\n
$$
B
$$
\n
$$
B
$$
\n
$$
B
$$
\n
$$
B
$$
\n
$$
B
$$
\n
$$
B
$$
\n
$$
B
$$
\n
$$
B
$$
\n
$$
B
$$
\n
$$
B
$$
\n
$$
B
$$
\n
$$
B
$$
\n
$$
B
$$
\n
$$
B
$$
\n
$$
B
$$
\n
$$
B
$$
\n
$$
B
$$
\n
$$
B
$$
\n<math display="</math>

Если  $\Delta_i \geq 0$  для любого  $j$  ( $j = m + 1, ..., n$ ), то очевидно, что увеличение компоненты  $x_i$  ( $j = m + 1, ..., n$ ) приведет к уменьшению значения функции  $F = F_0 - \sum_{i=1}^{n} \Delta_i x_i < F_0$ 

Если  $\Delta_i \geq 0$  для любого  $j$  ( $j = 1,... n$ ), то данный опорный план задачи (8.15) - (8.17) является оптимальным, а максимальное значение функции найдено и равно  $F = \sum_{i=1}^{m} c_i b_i$ 

#### Переход к новому опорному плану

Если среди  $\Delta_j$  ( $j = m + 1, ..., n$ ) найдутся  $\Delta_p < 0$ , то имеет смысл ввести в опорный план ту переменную  $x_k$ , которой соответствует значение  $\Delta_k$ = -max<sub>p</sub>  $|\Delta_p|$ , что приведет к максимальному увеличению целевой функции на данном шаге. При этом можно не рассчитывать значения  $\Delta_i$ при  $j = 1,... m$ , так как  $P_j$  — базисные векторы, следовательно, для таких  $j$ 

$$
\Delta_j = \sum_{i=1}^m c_j a_{ij} - c_j = c_1 \times 0 + \dots + c_j \times 1 + \dots + c_m \times 0 - c_j = 0.
$$

Рассмотрим, как изменится значение целевой функции при включении в опорный план компоненты  $x_k$ 

$$
F = F_0 - \Delta_k x_k = F_0 - (\sum_{i=1}^m c_i a_{ik} - c_k) x_k = \sum_{i=1}^m c_i b_i - \sum_{i=1}^m c_i a_{ik} x_k + c_k x_k =
$$
  
= 
$$
\sum_{i=1}^m c_i (b_i - a_{ik} x_k) + c_k x_k.
$$

Если при этом  $a_{ik} < 0$ ,  $i = 1, ...$   $m$ , то  $F = \sum_{i=1}^{m} c_i (b_i - a_{ik} x_k) + c_k x_k \xrightarrow[x_k \to \infty]{} \infty$ , т. е. функция не ограничена на множестве планов.

Если среди величин  $a_{ik}$ ,  $i = 1,...,m$  есть такие, что  $a_{ik} > 0$ , то необходимо, чтобы выполнялось условие  $(b_i - a_{ik}x_k) \ge 0$  для всех  $a_{ik} > 0$ . Это условие будет ВЫПОЛНЯТЬСЯ ПРИ  $x_k = \min_{\substack{i \ a_k > 0}} (\frac{b_i}{a_{ik}}) = \frac{b_i}{a_{ik}}$ 

#### Переход к новому опорному плану

В результате получим, что  $(b_{i} - a_{ik}x_{i}) = 0$  и компоненту  $x_{i}$  следует исключить из опорного плана, а вместо включить компоненту *х*<sub>*k*</sub>. Базисный вектор  $P_i$  исключается, вместо него в базис включается вектор  $P_{k}$ . Значение  $\mathbf{F} = F_{0} - \Delta_{k} x_{k}$ при этом увеличится

 $x_k = \min_{i}(\frac{b_i}{a_{ik}})$ <br>Возможна ситуация, когд<sub> $\leftarrow$ </sub>  $\frac{a_{ik} - a_{ik}}{a_{ik}}$  достигается при нескольких *i.* В

таком случае получим, что несколько компонент нового опорного плана будут равны нулю, и невырожденный опорный план превратится в вырожденный.

### Описание симплекс-таблицы

#### Общий вид симплекс-таблицы

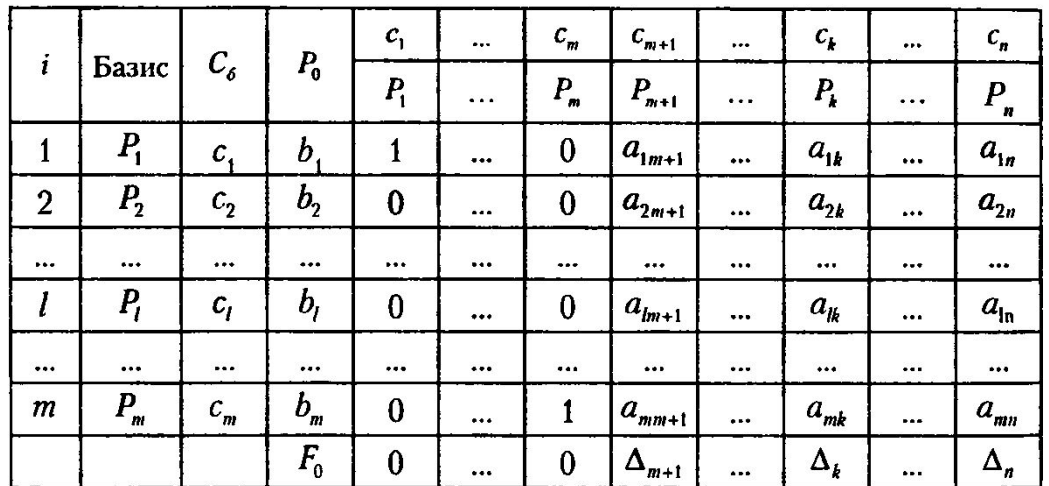

В столбце С<sub>б</sub> записывают коэффициенты при неизвестных целевой функции, имеющие те же индексы, что и векторы данного базиса.

В столбце  $P_{\scriptstyle{0}}$  записывают положительные компоненты исходного опорного плана, в нем же в результате вычислений получают компоненты оптимального плана.

Столбцы векторов *Pj* представляют собой коэффициенты разложения этих векторов по векторам данного базиса.

 $\Delta$ <sub>*j*</sub> = z<sub>*j*</sub> - c<sub>*j*</sub>. Величина z<sub>*j*</sub> - скалярное произведение вектора P<sub>*j*</sub> на вектор  $P_{0}$ .

Для изготовления различных изделий *A*, *В* и *С* предприятие использует три различных вида сырья. Нормы расхода сырья на производство одного изделия каждого вида, цена одного изделия, а также общее количество сырья каждого вида приведены в табл. 2.

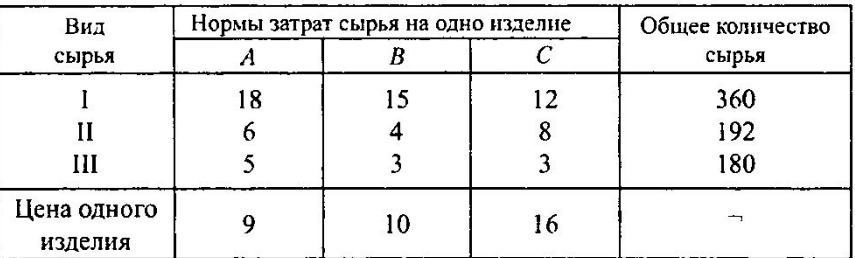

Составить план производства изделий, при котором общая стоимость произведенной продукции будет максимальной.

Система неравенств

 $\begin{cases} 18x_1 + 15x_2 + 12x_3 \le 360, \\ 6x_1 + 4x_2 + 8x_3 \le 192, \end{cases}$  (8.22)

 $\begin{pmatrix} 5x_1 + 3x_2 + 3x_3 \le 180. \\ 5x_1 + 3x_2 + 3x_3 \le 180. \end{pmatrix}$ Общая стоимость произведенной предприятием продукции составляет

$$
F = 9x_1 + 10x_2 + 16x_3.
$$
 (8.23)  

$$
x_1 \ge 0, x_2 \ge 0, x_3 \ge 0.
$$
 (8.24)

Каноническая форма. Переход от ограничений-неравенств к ограничениям-равенствам. Вводим три дополнительные переменные.

$$
18x_1 + 15x_2 + 12x_3 + x_4 = 360,
$$
  
\n
$$
6x_1 + 4x_2 + 8x_3 + x_5 = 192,
$$
  
\n
$$
5x_1 + 3x_2 + 3x_3 + x_6 = 180,
$$
  
\n
$$
(n = 6, m = 3).
$$

Преобразованную систему уравнений запишем в векторной форме

$$
x_1P_1 + x_2P_2 + x_3P_3 + x_4P_4 + x_5P_5 + x_6P_6 = P_0,
$$
  
 
$$
\Box \Box \Theta
$$

$$
P_1 = \begin{pmatrix} 18 \\ 6 \\ 5 \end{pmatrix}, P_2 = \begin{pmatrix} 15 \\ 4 \\ 3 \end{pmatrix}, P_3 = \begin{pmatrix} 12 \\ 8 \\ 3 \end{pmatrix}, P_4 = \begin{pmatrix} 1 \\ 0 \\ 0 \end{pmatrix}, P_5 = \begin{pmatrix} 0 \\ 1 \\ 0 \end{pmatrix}, P_6 = \begin{pmatrix} 0 \\ 0 \\ 1 \end{pmatrix}, P_0 = \begin{pmatrix} 360 \\ 192 \\ 180 \end{pmatrix}.
$$

Поскольку среди векторов  $P_1, ..., P_6$  имеются три единичных вектора, то можно непосредственно записать опорный план X =  $(0,0,0,360,192,180)^T$ , определяемый системой трехмерных единичных

векторов  $P_{4}$ ,  $P_{5}$ ,  $P_{6}$ , которые образуют базис векторного пространства.

Составим симплекс-таблицу для итерации 1 и проверим исходный план на оптима $F_0 = (C_\delta, P_0) = 0$ ;  $z_1 = (C_\delta, P_1) = 0$ ;  $z_2 = (C_\delta, P_2) = 0$ ;  $z_3 = (C_\delta, P_3) = 0$ ;

 $z_1 - c_1 = 0 - 9 = -9$ ;  $z_2 - c_2 = 0 - 10 = -10$ ;  $z_3 - c_3 = 0 - 16 = -16$ .

Для векторов базис  $\Delta_i = z_i - c_i = 0$ . Таблица 1.1

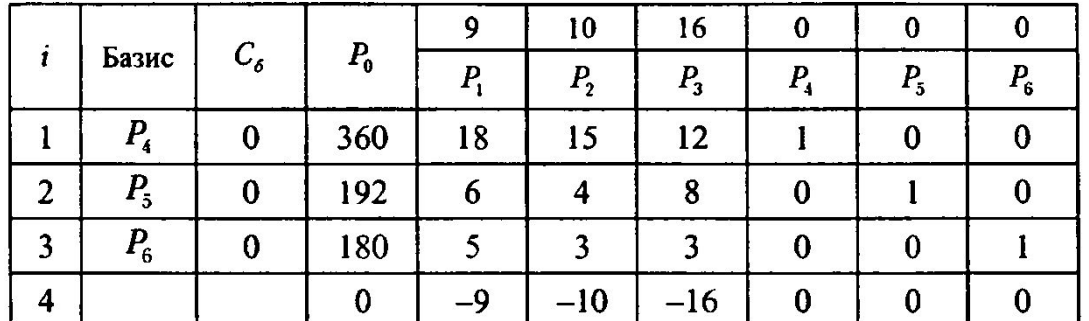

Опорный план *X* не является оптимальным: имеются отрицательные числа.

Для определения вектора, подлежащего исключению, находим min(b,/ *a*<sub>i3</sub>) при *a*<sub>i3</sub> > 0, т.е. min (360/12; 192/8; 180/3) = 192/8 = 24. Таким образом, из базиса следует исключить вектор Р5. Ограничивающим фактором для производства изделий *С* является имеющийся объем сырья II вида. С учетом этого предприятие может выпустить 24 изделия *С*.

Столбец  $P_{\text{A}}$  и строка  $P_{\text{B}}$  являются в симплекс-таблице направляющими. Составим таблицу для итерации 2

Таблица

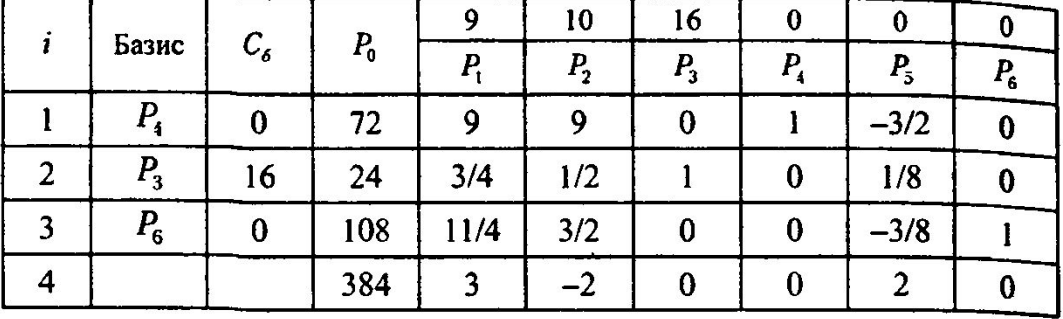

Для определения элементов применяем правило треугольника. Элементы можно вычислены непосредственно по формулам  $(8.18) - (8.21)$ .

Вычислим число, являющееся первым элементом вектора  $P_{0}$ . Для его вычисления находим три числа, расположенные:

1) в табл. 1.1 на пересечении столбца вектора  $P_{0}$  и первой строки (360); 2) в табл. 1.1 на пересечении столбца вектора  $P_3$  и первой строки (12); 3) в табл. 1.1 на пересечении столбца вектора  $P_{0}$  и второй строки (24). 360 -12 • 24 = 72. Аналогично находим элементы столбцов  $P_1$ ,  $P_2$ ,  $P_5$ . Новый опорный план X =  $(0,24,0,72,0,108)^T$  и значения  $\Delta'$ , и  $F'$ <sub>0</sub>

Найдем вектор, подлежащий исключению из базиса.

 $min(72/9, 48/1, 360/3) = 72/9 = 8$ . Следовательно, исключению из базиса подлежит вектор Р, Число 9 является разрешающим элементом, а столбец  $P_2$  и строка  $P_4$  являются направляющими. Составим таблицу итерации 3.

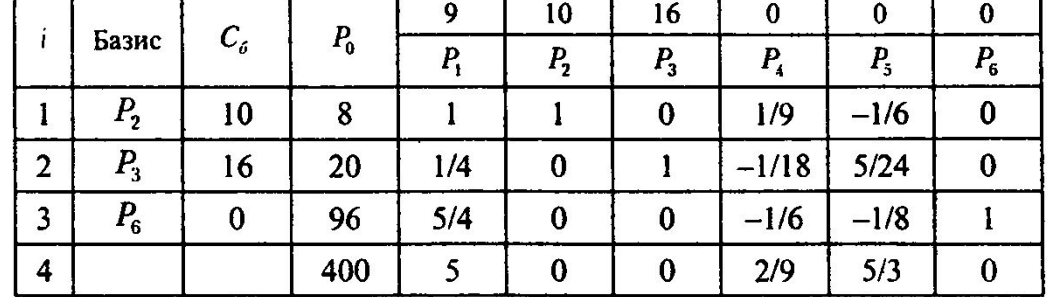

Новый опорный план  $X = (0,8,20,0,0,96)^T$  и коэффициенты разложения векторов  $P_i$  (*i* = 1, ... 6) через базисные векторы  $P_{i}$ ,  $P_{i}$ ,  $P_{j}$ , а также значения  $\Delta''$ , и  $F''$ <sub>0</sub>.

Найденный план является оптимальным и  $F_{\text{max}}$  = 400.

С экономической точки зрения план выпуска продукции, включающий изготовление 8 изделий В и 20 изделий С, является оптимальным. Оптимальным планом не предусматривается изготовление изделий  $A$ .